## **Zadání úkolu 3 pro MPH\_RIOP –BPH\_PIS1 letní semestr 2020**

Návaznost na přednášku ze dne 20.4.2020 – Lineární programování (modifikace tohoto materiálu po on-line prezentaci vložena do Studijních materiálů a Interaktivní osnovy pro 9 týden)

## **Název Úkolu: Optimalizace výroby tří výrobků podle prodejní ceny**

**Poznámka**: před vypracování je nutné si prostudovat prezentace o Lineárním programování (bylo uvedeno hned na začátku přenášky dne 20.4.2020. Pak bude vypracování daleko jednodušší.

**Cíl:** podle tabulky vytvořit v Excelu tabulku se zdrojovými daty, které budou sloužit jako vstupní parametry pro výpočet prováděny Řešitelem, což je doplněk Excelu.

Způsob aktivace Řešitele v Excelu je v PWP prezentaci Lineární programování a byl předveden při on-line výuce v P1054 dne 20.4.2020 od 8:00.

V tabulce Excel nad daty vytvoříte cílovou funkci a tři lineární rovnice, kde figurují jak výroby (proměnné), tak řídící parametry jako je množství hrnčířského jílu v kg, kapacita v čase na výrobu jednoho ks výrobku a náklad/ks. Pravá strana pak reprezentuje omezující podmínky pro celou výrobní dávku. Tedy máte maximálně 150 kg jílu, kapacita strojního parku je maximálně 90 časových jednotek a nastavil jsem v příkladu maximální omezení nákladů na 500 Kč.

Na přednášce a v PWP Lineární programování jsme používali dva výrobky a dva parametry. Materiál je v kg, čas v minutách, Prodejní cena a Náklad v Kč.

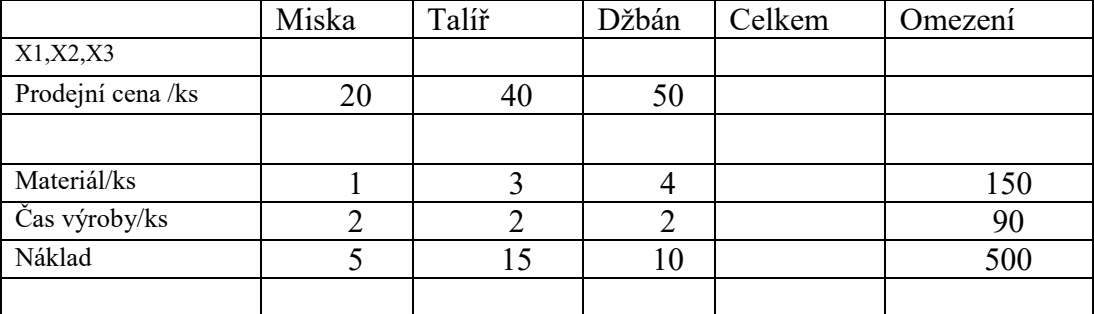

Proměnné x1, x2 a x3 specifikují počty výrobků (miska, talíř a džbán)

V políčcích Celkem jsou pravé strany rovnic. Inspiraci pro tvorby excelovské tabulky najdete PWP prezentaci 09\_Linear programming a v přiloženém excelovském souboru pro modelový příklad řešící optimalizaci dvou výrobků 09-LP-Excel\_Solver. .

**Práce i PWP označte prosím jednotně takto** (usnadní mi to orientaci)**:** Příjmení\_jméno\_UČO\_MKH\_RIOP\_2019*\_*rrrrmmdd, kde rrrr **=** rok mm=měsíc a dd=den. Jako příklad uvádím: **Hus\_Jan\_123123\_MPH\_RIOP\_20200417**

**Důležitá poznámka:** pokud budu logiku Vámi vypracovaného zadání Úlohy 3 akceptovat, tak se nebudu ozývat jako při úloze I., kdy jsem odpovídal všem studentům individuálně. V takovém pozitivním případě, použiji výsledek vypracování k diskuzi v průběhu zkoušky. To konečně platilo pro všechny tři zadané úkoly. Pokud ovšem struktura výsledku bude příliš vzdálena tomu, co bych očekával, tak se písemně ozvu s doporučením k přepracování (doplnění) ke zkoušce. Toto doporučení v žádném případě nesníží hodnocení dodaného řešení. Mým hlavním cílem je, abyste pochopili využívání nástrojů s tím, že budu moc rád, když se jejich aplikace objeví ve vašich závěrečných pracích (i těch, které nevedu nebo nepovedu).

Předpokládám, že výsledek bude mít řádnou formu.

To znamená krátký úvod do teorie, rovnice, které se řeší, co to znamená omezující podmínka, a dále pak zadání a postup jak jste pracovali s Řešitelem. V závěru pak uvedete výsledek. Buď uvedete čísla nebo přidáte Excel tabulku po výpočtu s pomocí Řešitele.

Děkuji za pochopení a přeji pěkný den

Pěkný den všem Ing.J.Skorkovský,CSc. KPH-ESF-MU Brno